### EDAF30 – Programming in  $C++$

### 13. Conclusion.

## Sven Gestegård Robertz Computer Science, LTH

2023

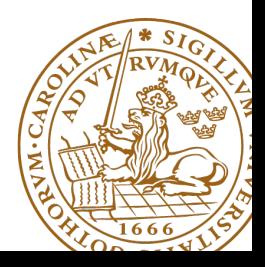

# **Outline**

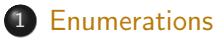

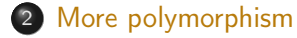

### [Namespaces](#page-11-0)

[function objects and pointers](#page-14-0)

### [Conclusion](#page-20-0)

# <span id="page-2-0"></span>**Enumerations** C-style

### **enum**: a set of named values

```
enum answer {DONT_KNOW, YES, NO, MAYBE};
enum colour { BLUE =2 , RED , GREEN =5 , WHITE =7};
colour fgcol = BLUE ;
colour bgcol = WHITE ;
fgcol = RED ;
bgcol = GREEN ;
answer ans = MAYBE :
fgcol = MAYBE; // error: cannot convert 'ans' to 'colour'
ans = 2: // error: invalid conversion from 'int' to 'ans'
                // [ - fpermissive ]
bool silly = (fgcol == ans); // Legal, may give a warning
                              // silly = true
int x = f \text{gcd}; // OK, x = 3
```
# **Enumerations** C++: **enum class** (scoped enum)

### Problem with **enum**

```
Names "leak into surrounding scope.
```

```
enum eyes {brown, green, blue};
enum traffic_light { red , yellow , green };
```

```
error: redeclaration of 'green'
```
#### C++:**enum class**

```
enum class EyeColour { brown , green , blue };
enum class TrafficLight { red , yellow , green };
EyeColour e ;
TrafficLight t:
e = EyeColour :: green ;
t = TrafficLight :: green ;
```
# A propos "name-leakage"

#### Instead of

**using namespace** std ;

it is often better to be specific:

```
using std :: cout ;
using std::endl:
```
Pull names into as small a scope as possible. Don't put using directives in header files!

cf. Java:

```
import java . util .*;
```
import java . util . ArrayList ;

## Enumerations **Comments**

#### ▶ **enum class**

- ▶ An **enum class** always implements
	- $\blacktriangleright$  initialization, assignment and comparison operators (e.g., == and  $\langle$ )
	- $\blacktriangleright$  other operators can be implemented
- ▶ No implicit conversion to **int**

#### ▶ **enum**

- $\blacktriangleright$  The values are integers
- ▶ Have a value meaning "error" or "uninitialized".
	- $\blacktriangleright$  the first value, if possible
	- $\blacktriangleright$  always initialize variables, otherwise the value is *undefined*
- ▶ Use **enum class** when possible

## **Enumerations** Initialization

### **Declarations**

```
enum alternatives { ERROR , ALT1 , ALT2 };
enum class alternatives2 { ERROR , ALT1 , ALT2 };
```
### The values are well defined

```
alternatives a\};
alternatives b{ALT1};
```

```
alternatives2 p{};
alternatives2 q{alternatives2:: ALT1};
```
### The values are undefined

```
alternatives x:
alternatives2 y;
```

```
# include < random >
# include < cassert >
Animal* make_animal()
{
    static std:: default_random_engine gen;
    static std:: uniform_int_distribution <> dis(1, 4);
    switch ( dis ( gen )){
        case 1:
             return new Dog ();
        case 2:
             return new Cat ();
        case 3:
             return new Bird ();
        case 4:
             return new Cow ();
    };
    assert (!"we should not come here");
}
```
## Example Factory function

```
void test_factory ()
{
    cout << "test_factory:\n";
    for (int i = 0; i != 10; ++1) {
         auto a = make_animal ();
         a - >speak();
         delete a ;
    }
}
```
The function returns an owning pointer: caller must delete.

```
# include < memory >
std:: unique ptr < Animal > make unique animal ()
{
    static bool d{};
    d = !d;
# if __cplusplus >= 201402 L
    if(d) return std:: make_unique <\text{Dog} >();
    else return std::make_unique<Cat>();
# else
    if(d) return std:: unique ptr<Animal>(new Dog);
    else return std :: unique_ptr < Animal >( new Cat );
# endif
}
```
## Example Use of factory-metod with std::unique\_ptr

```
std :: unique_ptr < Animal > make_unique_animal ();
void example1 ()
{
    for (int i = 0; i != 10; ++1) {
         auto a = make_unique_animal ();
        a - >speak():
    }
}
void example2 ()
{
  std:: vector < std:: unique_ptr < animal >> v(10);
  std::generate(begin(v), end(v), make\_unique\_animal);std::for\_each(begin(v), end(v),[](const std::unique_ptr<animal>& a) \{a->\text{speak}(c)\}\;
}
Or, simply:
  for (const auto& a : v) a->speak();
Or, from c++14 [](const auto& a) . . .
```
### <span id="page-11-0"></span> $\blacktriangleright$  Limit visibility of names

- ▶ expressing which functions/classes/objects belong together
- ▶ reduce risk of name clashes
- ▶ cf. package in Java

▶ Accessing names in namespaces:

- ▶ qualified name (with scope operator): std::cout
- ▶ **using** declaration: **using** std::cout;
	- $\blacktriangleright$  brings in a single name into the current scope
- ▶ **using** directive: **using namespace** std;
	- ▶ brings in all names in namespace std into the current scope
	- ▶ avoid in general, or use in limited scope
- ▶ never write **using**-directives in header files
	- ▶ introduces names in user code
- ▶ Namespaces can be extended
	- ▶ Except (with some exceptions) std ( $\Rightarrow$  undefined behaviour)

### declarations (.h)

```
namespace foo {
  void test ();
}
```

```
namespace bar {
  void test ();
}
```
#### **int** main () {  $foo::test()$ ;  $bar::test()$ ; **using namespace** foo ; test (); }

### definitions (.cc)

```
using std :: cout ;
         using std :: endl ;
         namespace foo {
            void test ()
            {
              cout \lt\lt "foo:: test()\n";
            }
         }
         void bar :: test ()
         {
            cout \lt\lt "bar:: test()\n";
         }
foo :: test ()
bar :: test ()
foo:: test()
```
#### ▶ Unnamed namespaces

- ▶ local to a particular file (also if **#include**d)
- ▶ is used to hide names (cf. **static** in C)
- ▶ names clash with global names

```
namespace foo {
  void test ()
  {
    cout \lt\lt "foo:: test()\n";
  }
}
namespace {
  void test ()
  {
    cout \lt\lt' ":: test()\n";
  }
}
```

```
int main ()
{
  test ();
  foo:: test();
  :: test ();
}
     :: test ()
    foo::test()
```
:: test ()

▶ Alternative names for namespaces (*namespace aliases*): **namespace** my\_name=a\_really\_long\_and\_weird\_namespace\_name;

### <span id="page-14-0"></span>Pointers can also point to functions

```
int add(int x, int y) {
    return x+y;
}
int \text{ sub(int a, int b)}return a-b;
}
int main () {
    int (* pf )( int , int );
    pf = add;cout << "add: " << pf(3, 4) << endl;
    pf = sub;cout \lt\lt "sub: "\lt\lt pf(3,4) \lt\lt endl;
}
```
# Function pointers

### Function pointers as arguments to functions

```
double eval(int (*f)(int, int), int m, int n)
{
   return f(m, n);
}
int add (int x , int y )
{
   return x + y ;
}
int sub(int a, int b)
{
   return a - b ;
}
int main ()
{
   cout << eval(add, 3, 4) << endl;
   cout \lt\lt eval (sub, 3, 4) \lt\lt endl;
}
```
 $std::function$  <  $return_type(args...$   $>$  is a type that can wrap anything you can invoke as a function (with type erasure.)

```
Example
```

```
int eval(std::function<int(int,int)> f, int x, int y){
 return f(x, y);
}
```
eval can be called with anything callable  $(int, int) \rightarrow int$ : a function pointer, functor, or lambda expression:

```
int add (int , int );
cout << eval ( add ,10 ,20) << endl ;
cout << eval ( std :: multiplies <int >{} ,10 ,20) << endl ;
cout << eval ([]( int a , int b ){ return a +10* b ;} ,10 ,20) << endl ;
```
# Function objects the std::function type (in <functional>)

### Example: a vector of functions

```
std :: vector < std :: function < int (int , int ) > > fs ;
```

```
fs . emplace_back ( add );
fs . emplace_back ( std :: multiplies <int >{});
fs.emplace_back([](int a, int b){ return a+10*b; });
for(const auto& f: fs){
    cout << eval(f, 10, 20) << '\n';
}
```
std::bind() : create a new function object by "partial application" of a function (object)

#### Example

```
std::vector<i>int</i> > v = {1, 3, 2, 4, 3, 5, 4, 6, 5, 7, 6, 8, 3, 9};std:: vector<int> w;
```

```
using std:: placeholders:: _1;
auto gt5 = std::bind(std::greater<int>(), -1, 5);
```
 $std::copy_if(v.begin()$ ,  $v.end()$ ,  $std::back_inserver(w)$ ,  $gt5$ ;

or **using namespace** std::placeholders;

An alternative is to simply use a lambda: **auto**  $gt5 = [](int x) { return x > 5; };$ 

std::mem\_fn() : create a new function object that is callable as a free function, with a reference to the object as the first argument. Example

```
struct Foo {
    void print () const ;
    void test ( int i ) const ;
    Foo(int i=0) : x(i) {} fint x ;
};
int main () {
    std::vector < Foo > v{1, 2, 3, 4, 5, 6, 7, 8, 9, 10};std::for\_each(begin(v), end(v), std::mem_fn(&Foo::print));auto test = std::mem_fn(&Foo::test);const Foo & foo = *v. rbegin():
    test (foo, 123);}
                             An alternative is to simply use a lambda:
                 auto test = [\,](\text{const } \text{Food } f, \text{ int } x) \{f. \text{test}(x) ; \};
```
- <span id="page-20-0"></span> $\blacktriangleright$  Means (approximately) that the variable must be read/written to/from memory
- ▶ Machine dependent
- ▶ Used in programs that interact directly with the hardware
	- $\blacktriangleright$  E.g., a variable that is updated by the hardware itself or an interrupt routine
- ▶ syntactically works like **const**

# Whitespace in code

- $\blacktriangleright$  Whitespace is (in most cases) ignored by the compiler
- $\blacktriangleright$  but is important for readability.
- $\blacktriangleright$  Be consistent, follow your standard for indentation etc.
- ▶ Example:

```
void loop ()
{
    int i = 5;
    do{
        \cot < i \lt \sin \tan i:
    }while( i --> 0); i.e., while( i- > 0)
}
```
▶ Watch out for mistakes like **if** (a =! b) (I.e., the assignment  $a = 1b$  instead of the comparison  $a = b$ .)

# Rules of thumb for function parameters

### "reasonable defaults"

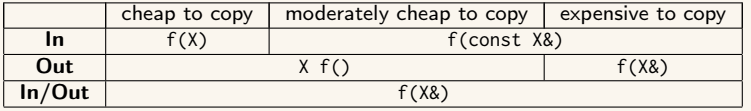

#### Resouce management

- ▶ Resouce management: RAII and rule of three (five)
- ▶ Avoid "naked" **new** and **delete**
- $\blacktriangleright$  Use constructors to establish *invariants* 
	- $\blacktriangleright$  throw exception on failure

### for polymorph classes

▶ Copying often leads to disaster.

▶ <sup>=</sup>**delete**

- ▶ Copy/Move-constructor
- ▶ Copy/Move-assignment

▶ If copying is needed, implement a virtual clone() function

#### classes

- $\triangleright$  only create member functions for things that require access to the representation
- ▶ as default, make constructors with one parameter **explicit**
- ▶ only make functions **virtual** if you want polymorphism

#### polymorph classes

- ▶ access through reference or pointer
- $\triangleright$  A class with virtual functions must have a *virtual destructor*.
- ▶ use **override** for readability and to get help from the compiler in finding mistakes
- ▶ use **dynamic\_cast** to navigate a class hierarchy

### safer code

- $\blacktriangleright$  initialize all variables
- $\blacktriangleright$  use exceptions instead of returning error codes
- ▶ use named casts (if you must cast)
- ▶ only use **union** as an implementation technique inside a class
- $\blacktriangleright$  avoid pointer arithmetics, except
	- $\triangleright$  for trivial array traversal (e.g.,  $++p$ )
	- $\triangleright$  for getting iterators into built-in arrays (e.g., a+4)
	- ▶ in very specialized code (e.g., memory management)

### use compiler warnings (consult your compiler manual)

- Wall - Wextra - Werror - pedantic - pedantic - errors

- Wold - style - cast - Wnon - virtual - dtor - Wconversion - Wshadow

- Wtype - limits - Wtautological - compare - Wduplicated - cond

The compiler manual gives a comprehensive list of dangerous constructs.

### The standard library

- $\blacktriangleright$  use the standard library when possible
	- $\blacktriangleright$  standard containers
	- ▶ standard algorithms
- ▶ prefer std::string to C-style strings (**char**[])
- ▶ prefer containers (e.g., std::vector<T>) to built-in arrays (T[])
- ▶ consider standard algorithms instead of hand-written loops

### Often both

- $\blacktriangleright$  safer and
- $\blacktriangleright$  more efficient

than custom code

### The standard containers

- $\blacktriangleright$  use std:: vector by default
- ▶ use std::forward\_list for sequences that are usually empty
- $\blacktriangleright$  be careful with iterator invalidation
- $\blacktriangleright$  use at() instead of [] to get bounds checking
- $\blacktriangleright$  use *range for* for simple traversal
- $\blacktriangleright$  initialization: use () for sizes/iterators and {} for list of values
- $\blacktriangleright$  use emplace\_back instead of push\_back of a temporary
- ▶ use member functions (not algorithms) for std::map and std::set

# Write code that is correct and easily understandable

# Good luck on the exam

# Questions?